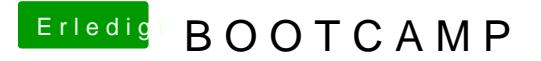

Beitrag von Wolfe vom 3. Mai 2019, 10:26

Ich habe in diesem Fred noch nicht erkannt, ob aus dem installierten Partition für Win erstellt wurde, wie Oswood vorgeschlagen hat. Habe ich da